### **Precision of Estimates of Nonresponse Bias in Means**

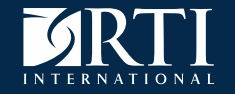

Stephanie Eckman Jennifer Unangst, Jill Dever, Chris Antoun

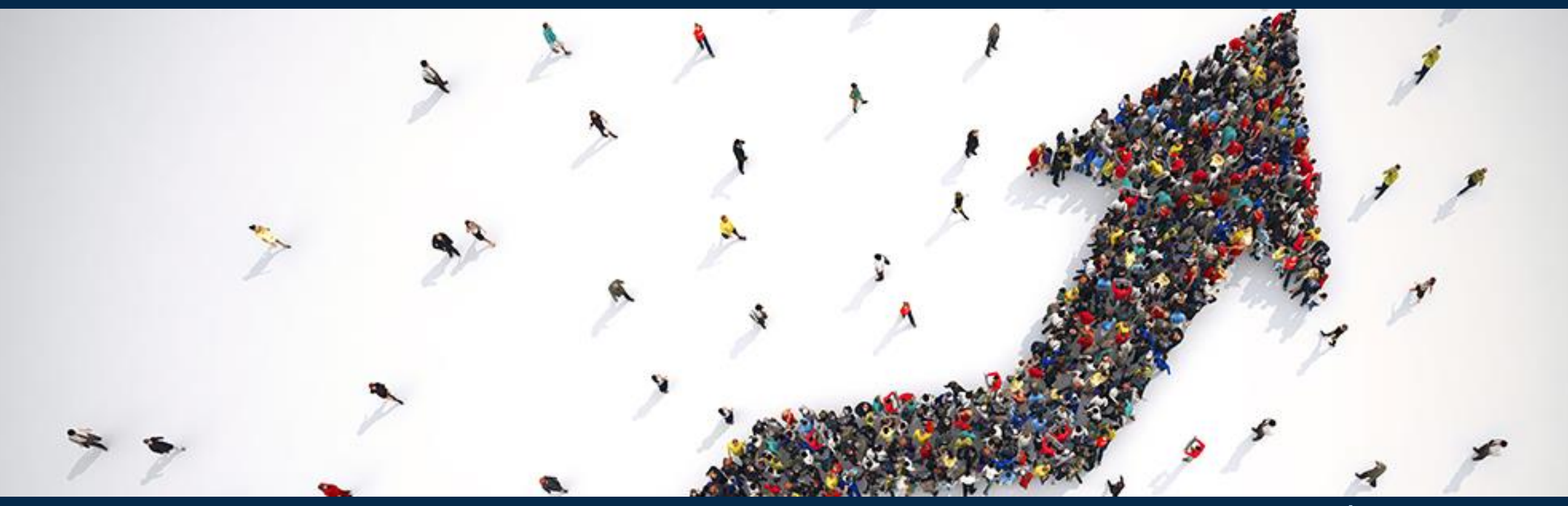

RTI International is a registered trademark and a trade name of Research Triangle Institute. **WWW.rti.org** 

### **Motivation**

- Published estimates of NR bias
	- Judge quality of that survey
	- Predict nonresponse patterns in future surveys

Example: repeated cross-sectional survey

*Round X shows low response from HHs in Northwest region*

 $bias(p_r^{nw}) = p_r^{nw}$ -  $p_{full}^{nw}$ 

*Should we change protocol in Round Y?*

### **Motivation**

- Maybe response is low because of *sample*
	- If we repeated survey, how would bias differ?

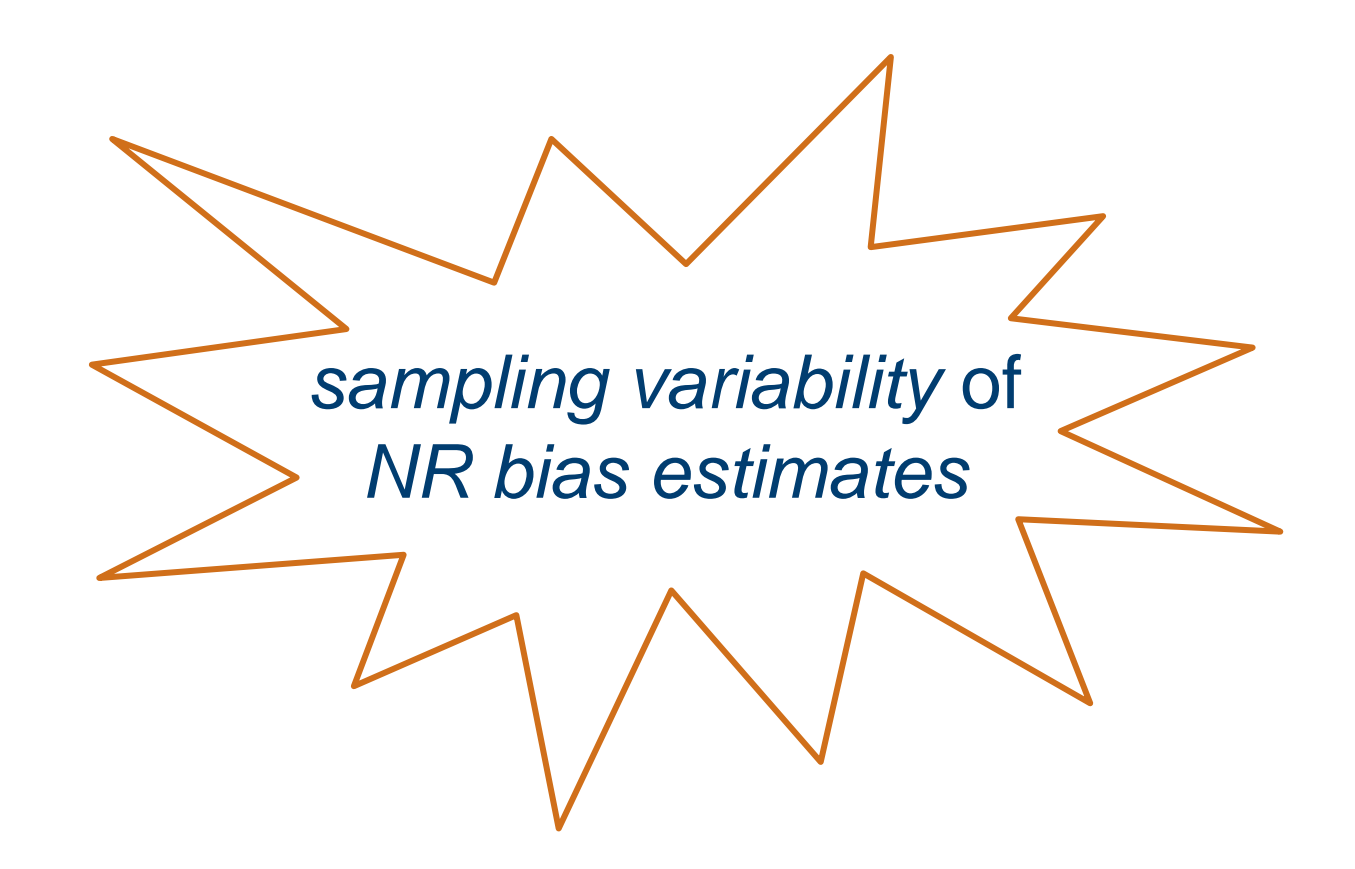

- How variable are NR bias estimates?  $1<sub>1</sub>$ 
	- $-RR$
	- Clustering
- 2. How to estimate  $Var(bias(\bar{y}_r))^2$

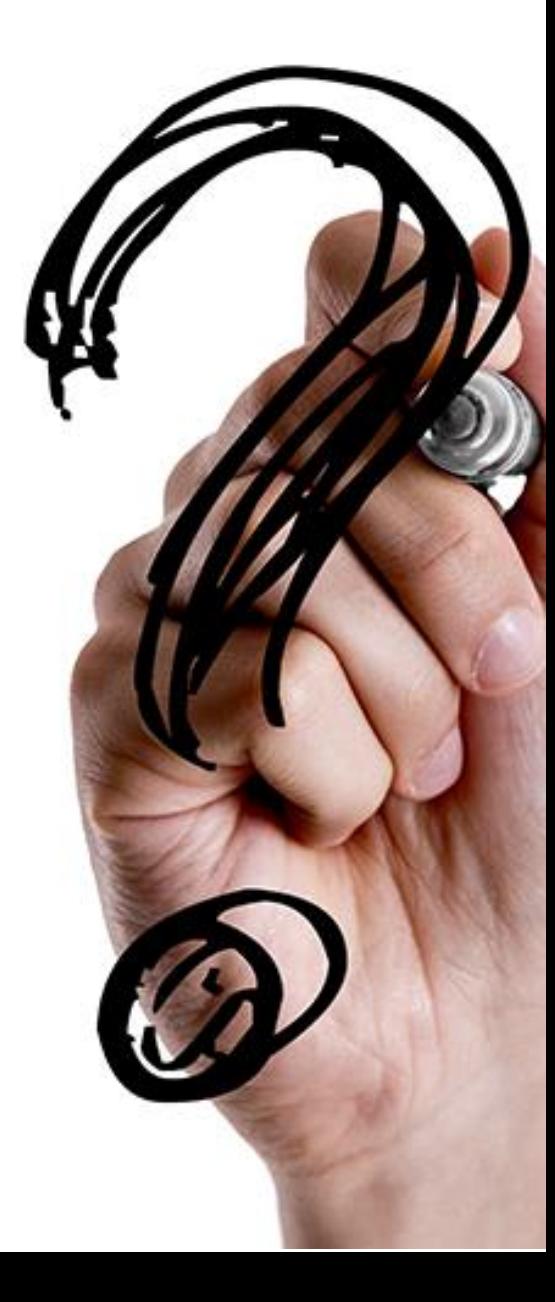

### Simulation Set Up: Unclustered

#### Y  $Z$  $\sim N$ 10  $\delta$ ,  $\theta$   $\rho$  $\rho$  1 variable of interest ~ response propensity

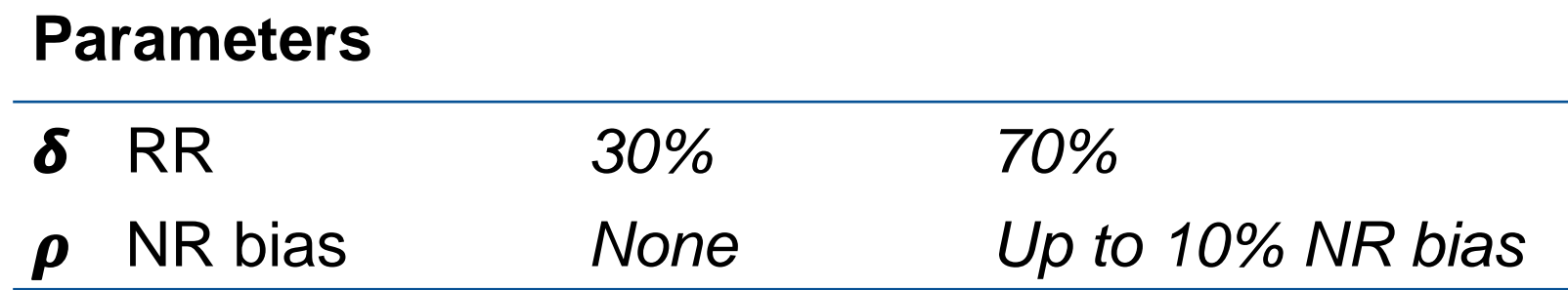

## Simulation Set Up: Clustered

Y  $Z$  $\sim N$  $10 + \phi$  $\delta$ ,  $\theta$   $\rho$  $\rho$  1 variable of interest ~ response propensity

### **Parameters**

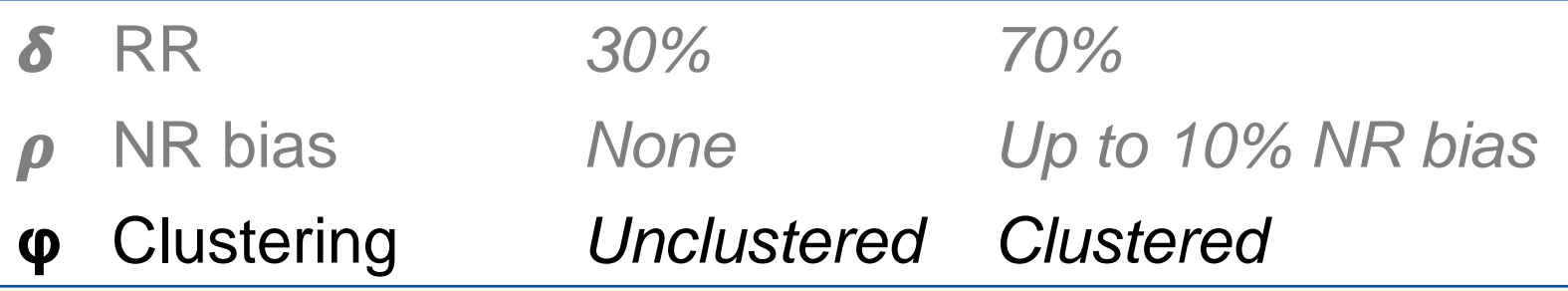

▪ Used similar process to create binomial & Poisson Ys

 $Y \sim Bin(1, 0.5)$ 

 $Y \sim Poisson(3)$ 

- Correlated with Z
- $-$  Normal  $\rightarrow$  uniform  $\rightarrow$  binomial
- 2,000 samples of *n=1,000*
	- SRS
	- Multi-stage cluster

\n- Response propensity 
$$
RP_k = \frac{e^{1+Z_k}}{1+e^{1+Z_k}}
$$
 deterministic:  $R_{det,k} = 0,1$  stochastic:  $R_{sto,s,k} = 0,1$
\n

- How variable are NR bias estimates?  $1<sub>1</sub>$ 
	- $-RR$
	- Clustering
- 2. How to estimate  $Var(bias(\bar{y}_r))^2$

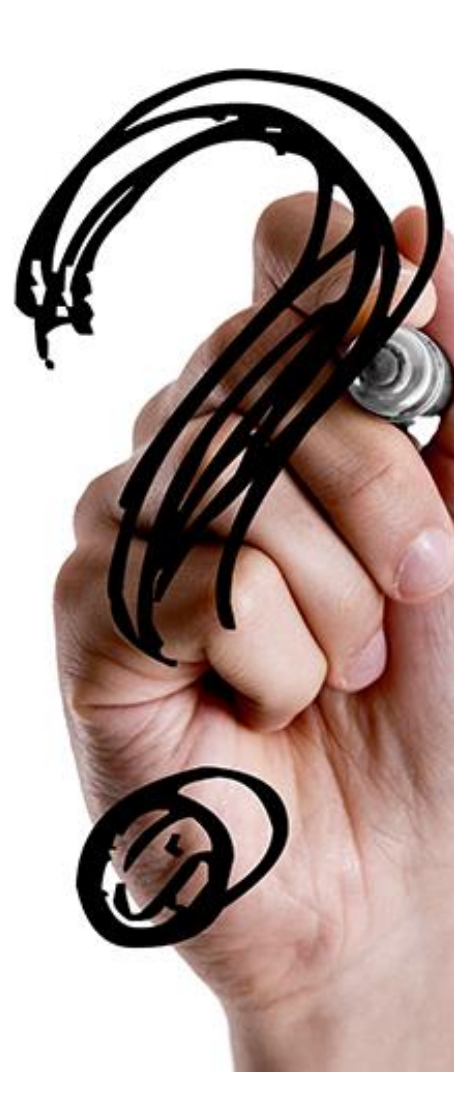

### Example Results: Estimated Bias in Simulated Samples

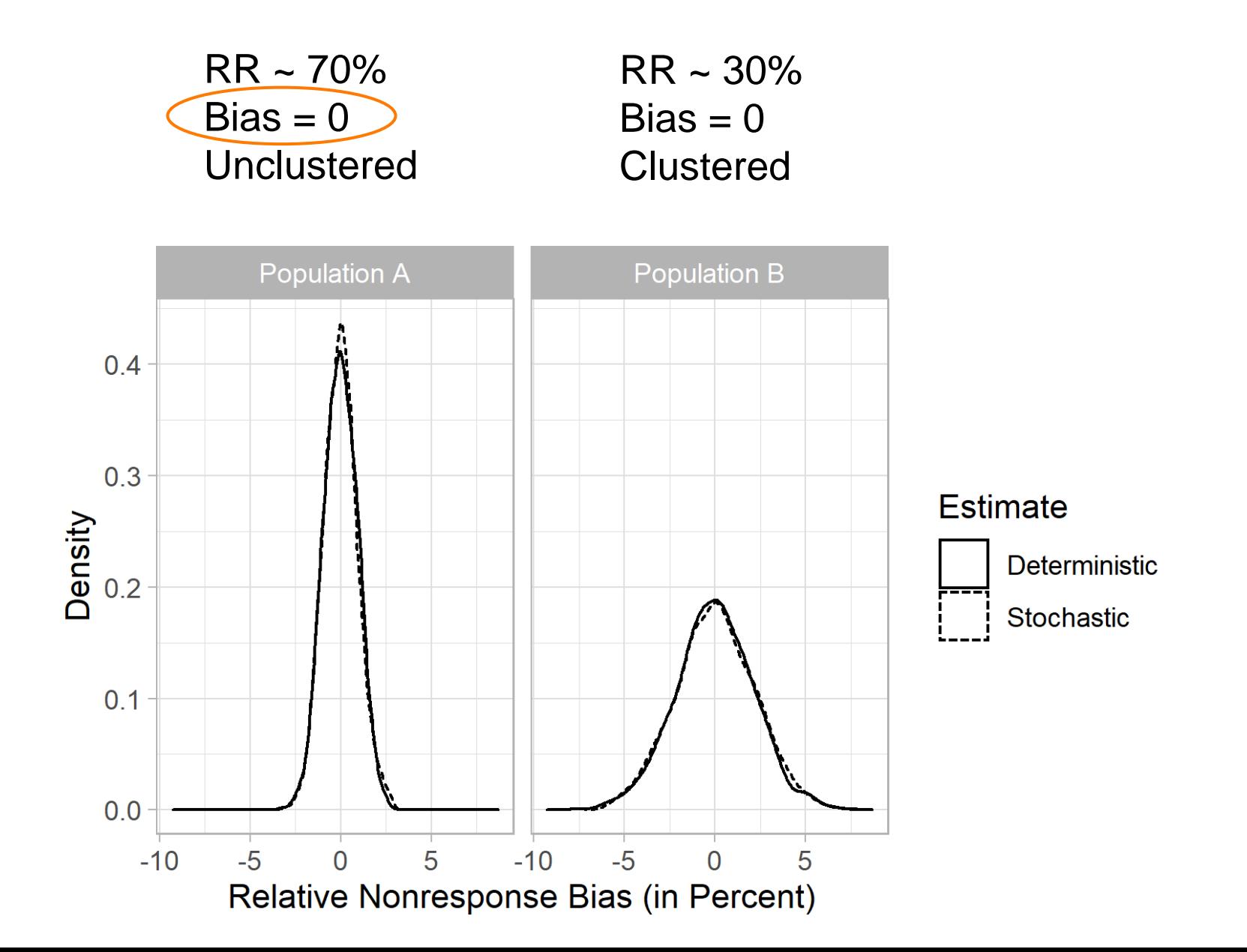

### All Populations: Estimated Bias in Simulated Samples

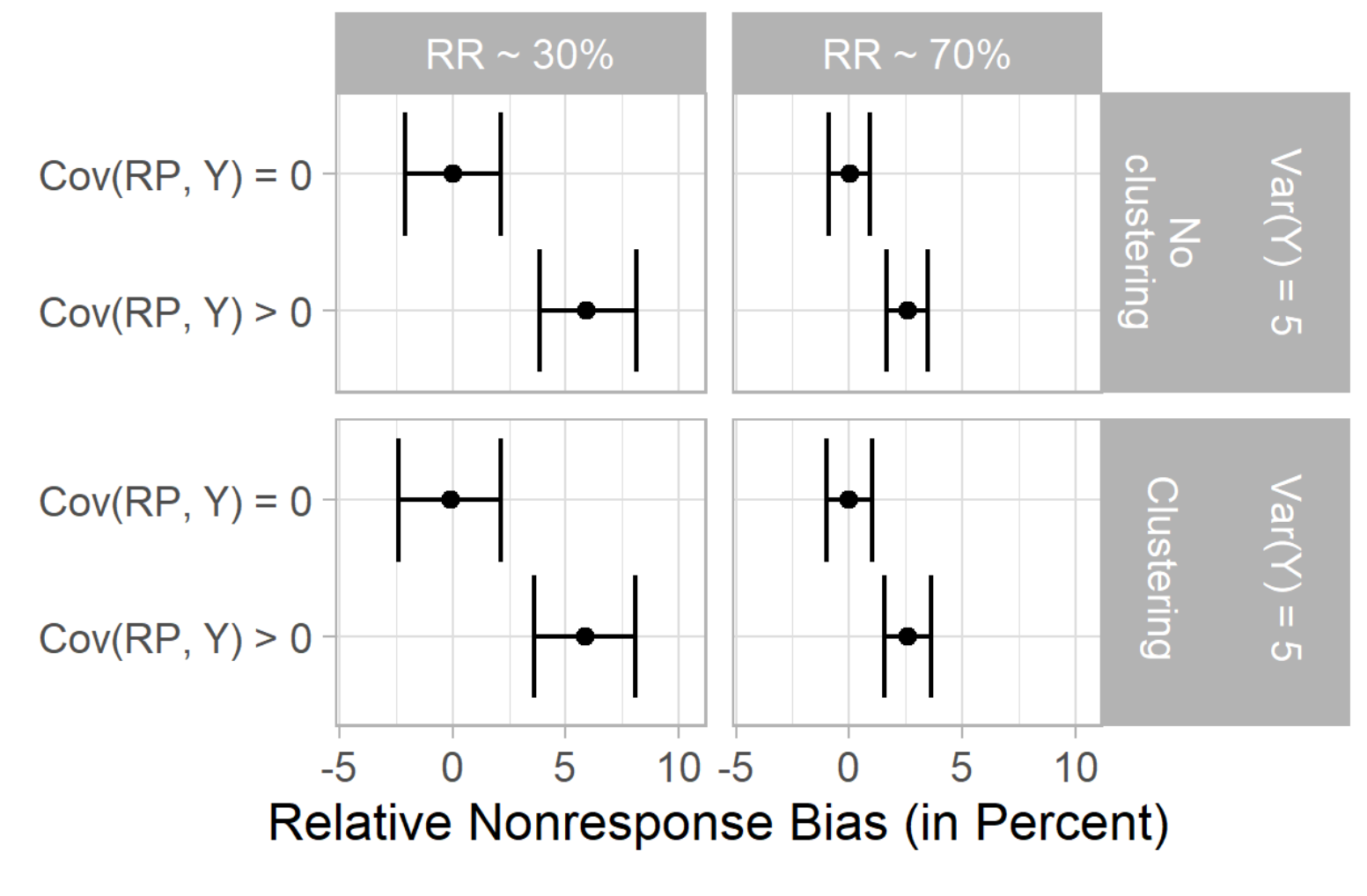

Graphs show 2.5% - 97.5% range

Bernoulli, p = 0.5

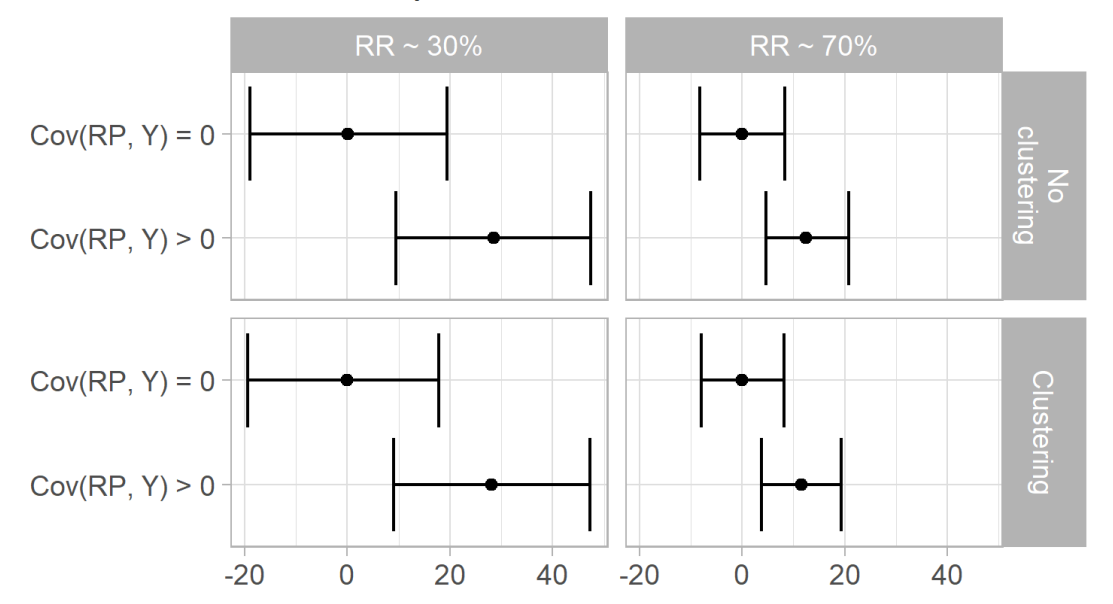

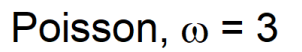

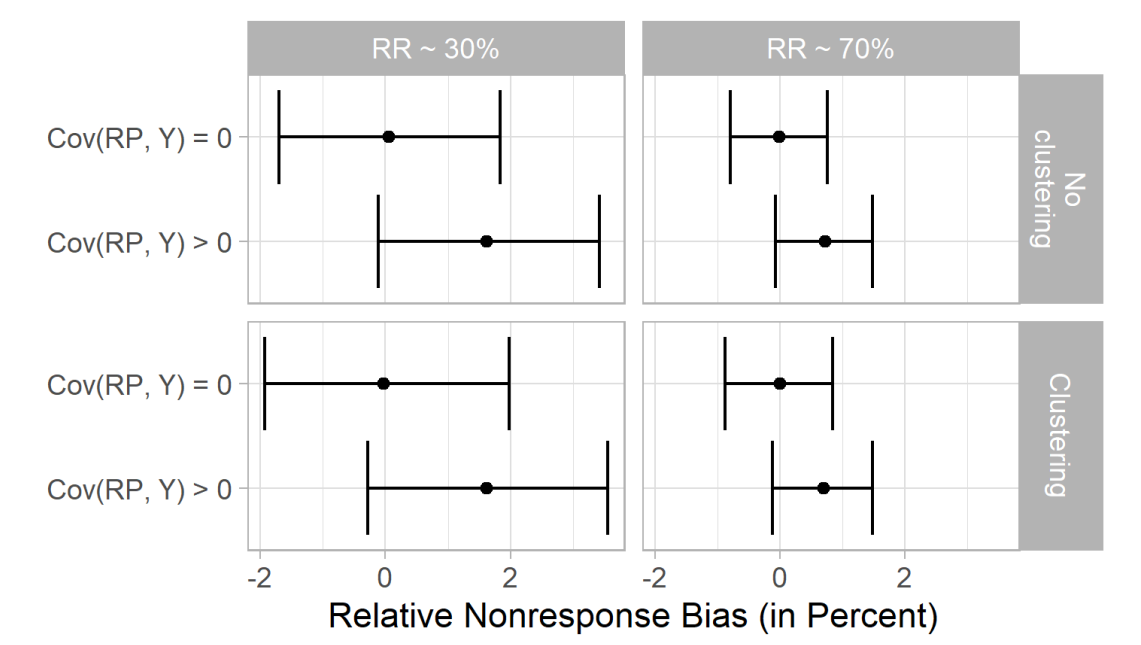

- How variable are NR bias estimates?  $1<sub>1</sub>$ 
	- $-RR$
	- Clustering
- 2. How to estimate  $Var(bias(\bar{y}_r))^2$

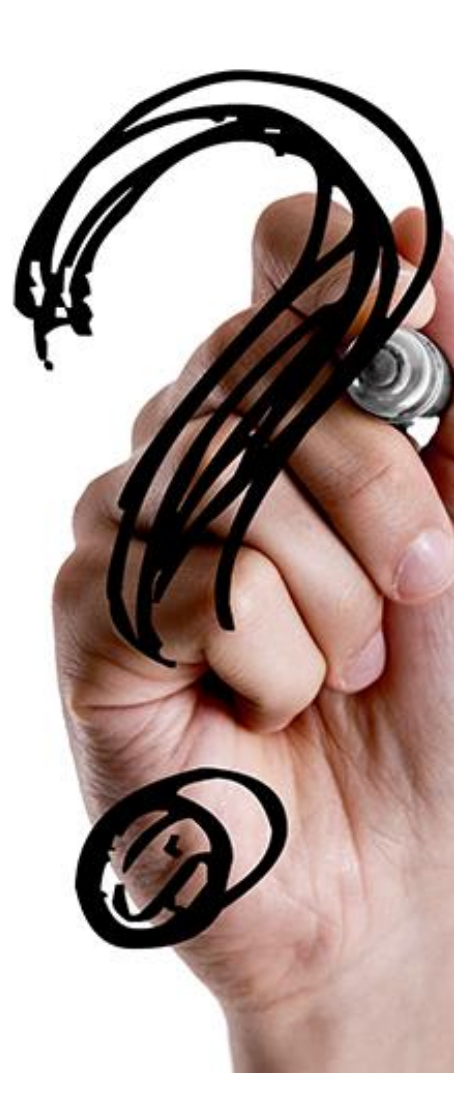

▪ Lee (2006) method

$$
bias(\bar{y}_r) = (1 - rr) \times (\bar{y}_r - \bar{y}_{nr})
$$

 $Var[bias(\bar{y}_r)] = (1 - rr)^2 \times [Var(\bar{y}_r) + Var(\bar{y}_{nr})]$ 

▪ Replication & Linearization

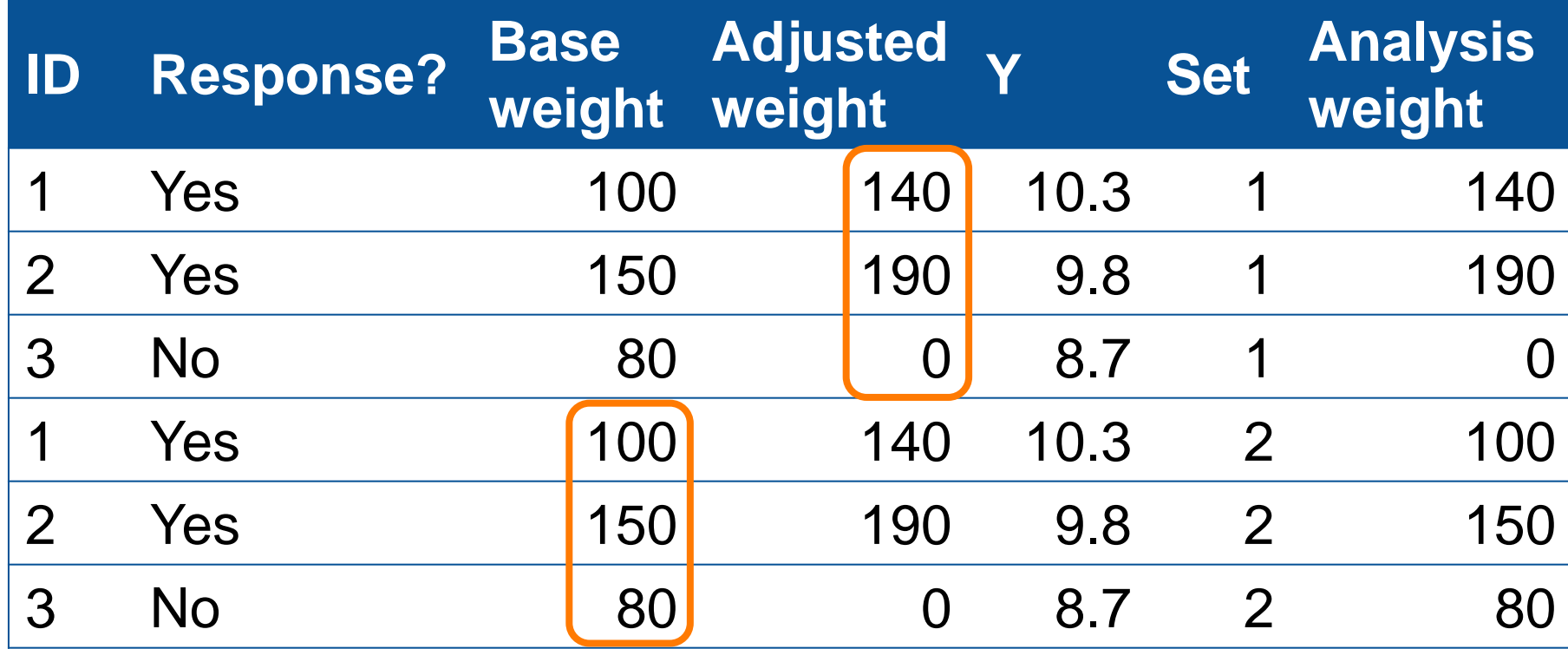

### Simulation Study – Performance of Three Variance Estimation Methods

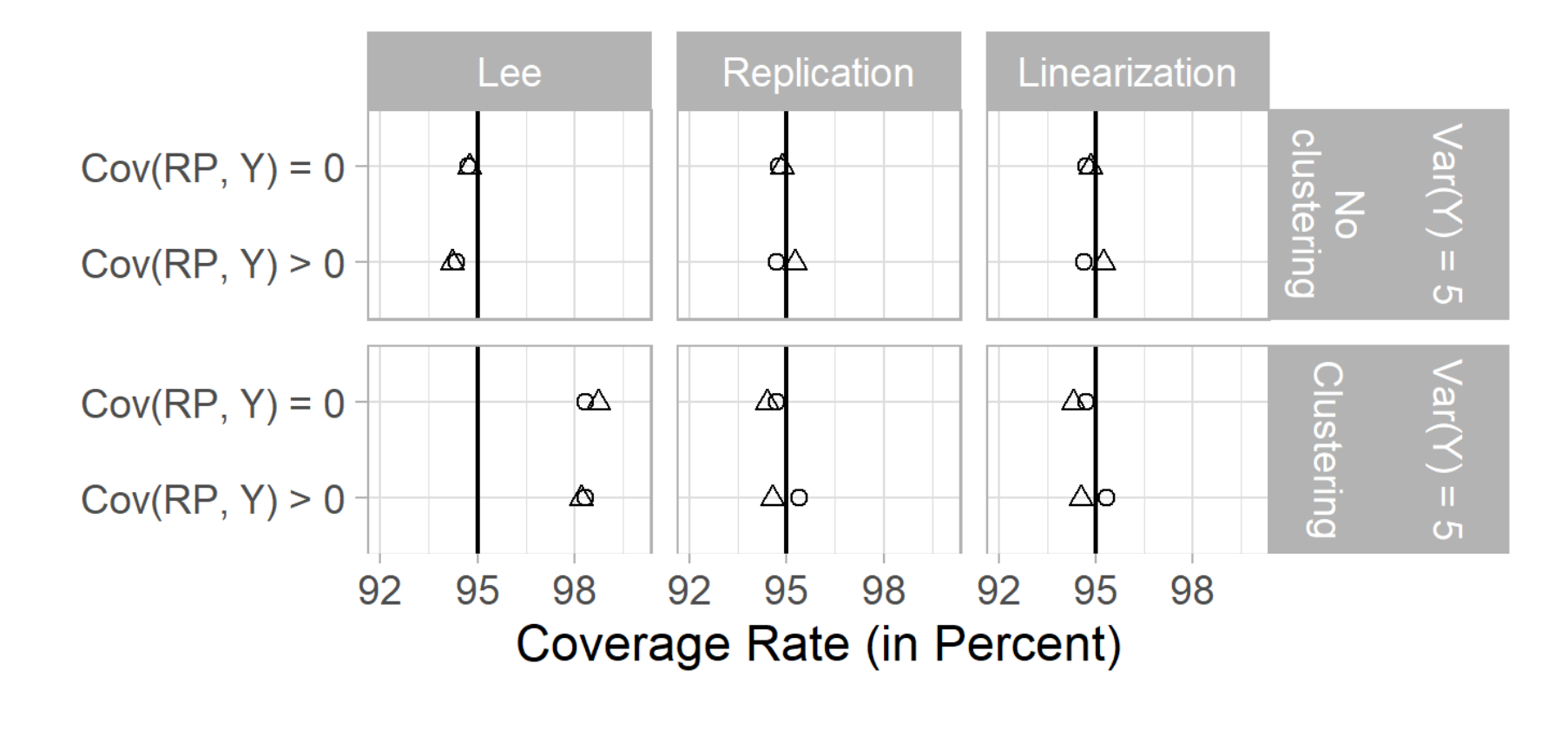

 $RR \sim 30\%$   $\triangle$   $RR \sim 70\%$  $\circ$ 

Binomial,  $p = 0.5$ 

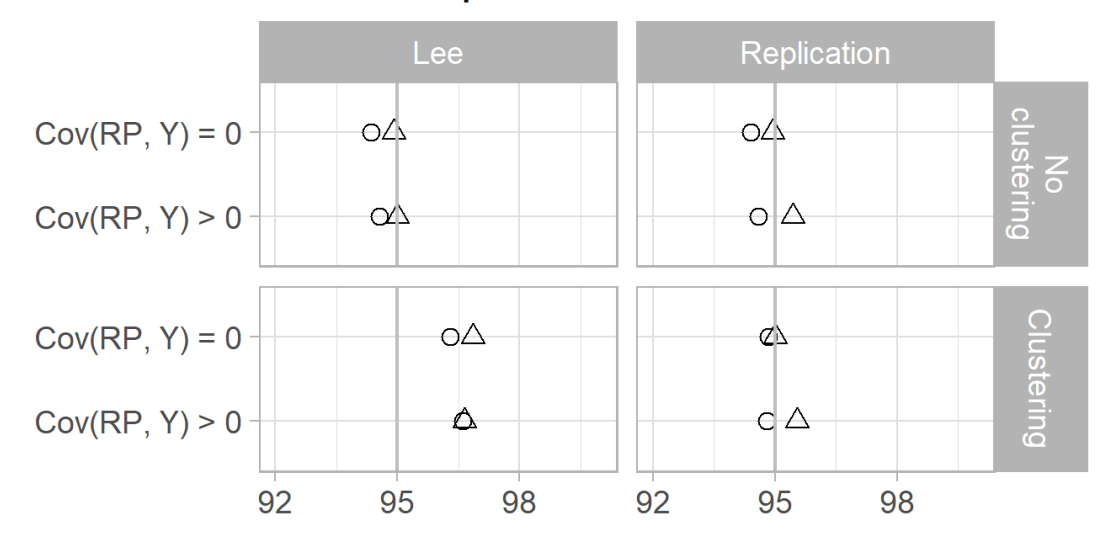

Poisson,  $\omega = 3$ 

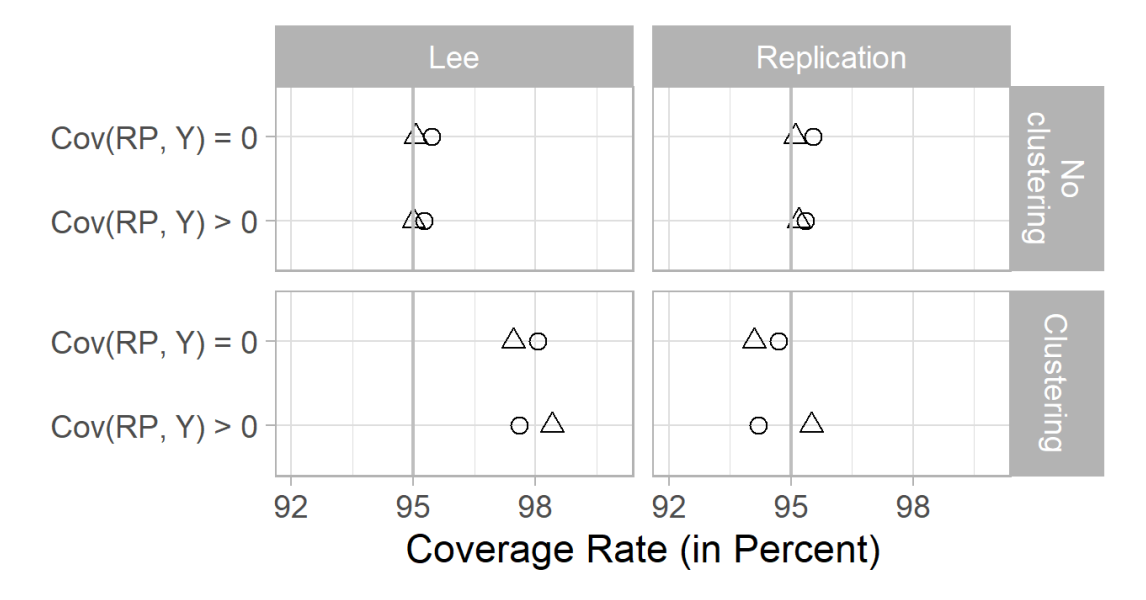

 $\circ$  $RR \sim 30\%$   $\triangle$   $RR \sim 70\%$ 

# Application: LISS and GSS

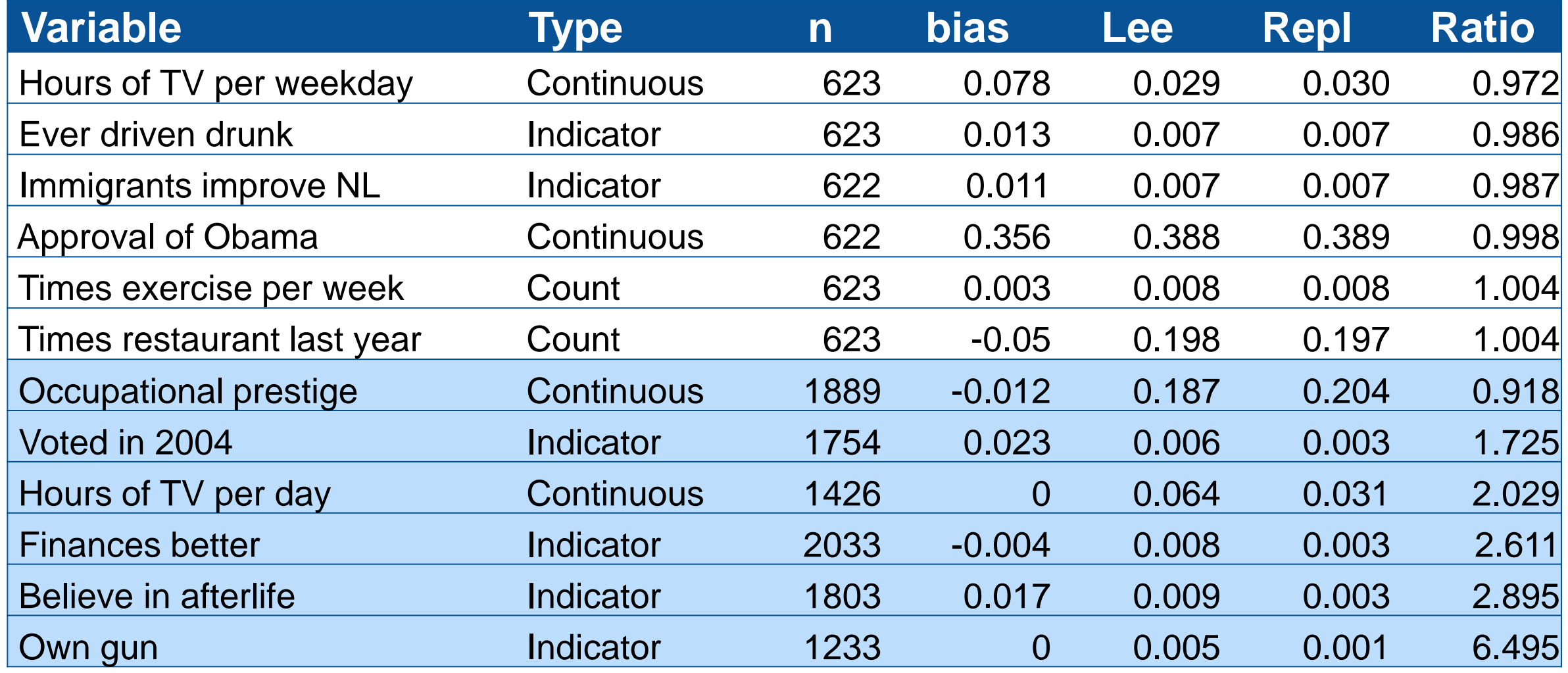

Ratio is Lee standard error / replication standard error

- **E** Estimates of NR bias in means vary across samples
- **EXECO EXECOM LEE EXECOM Lee method works well with unclustered samples**
- Replication & linearization work with all samples

▪ Careful when generalizing from 1 sample to another

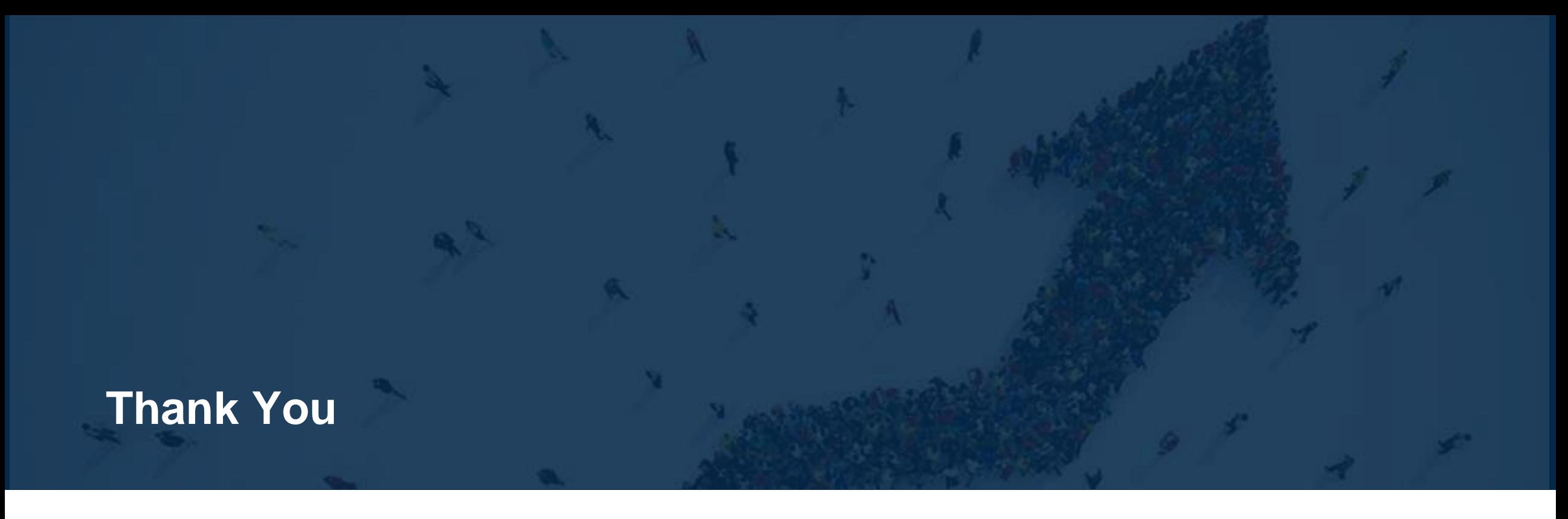

### **Stephanie Eckman**

Fellow, RTI International

Code, paper, slides: <https://osf.io/rbzyd/>

[seckman@rti.org](mailto:seckman@rti.org) [http://stepheckman.com](http://stepheckman.com/) @stephnie

Commands

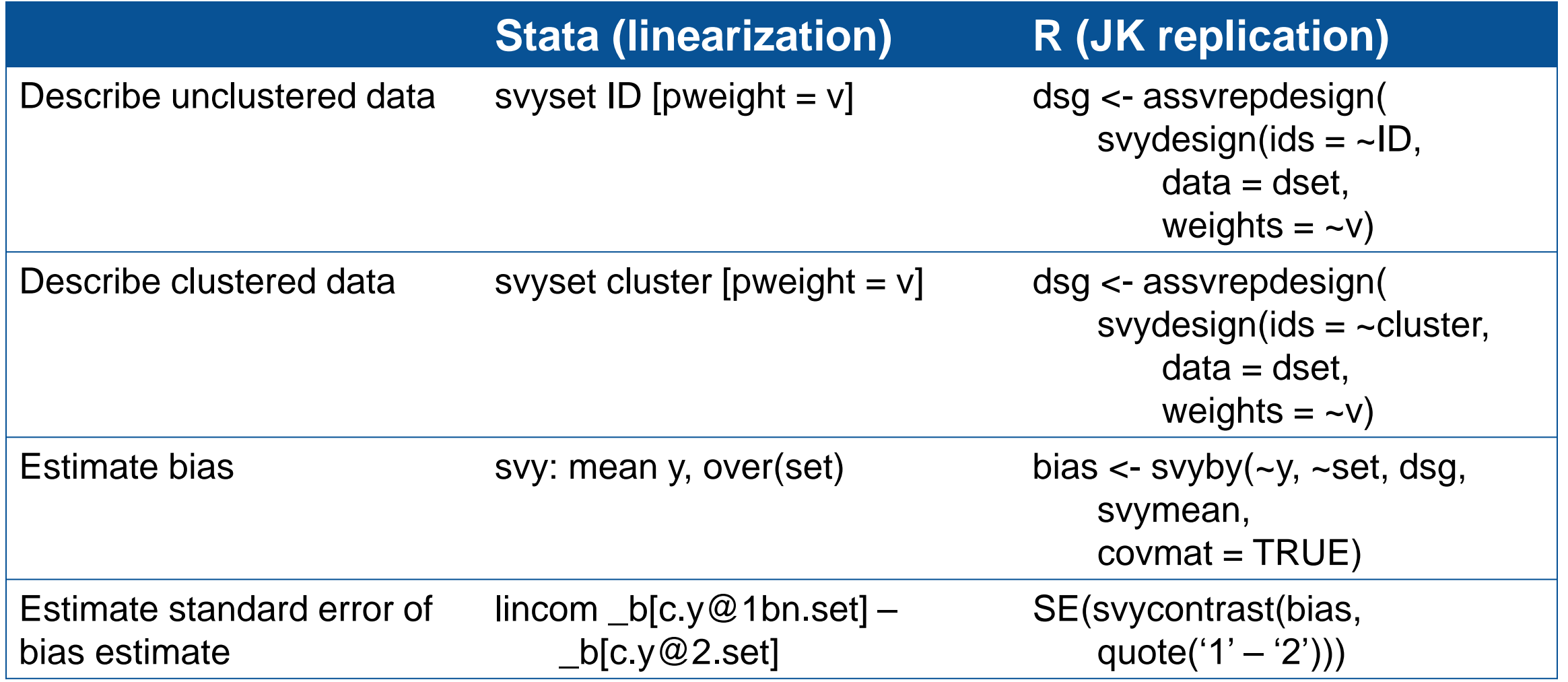